#### **Формат презентации:**

- Тема конкурса: «ЗАЧЁТНАЯ КНИЖКА»
- 1 презентация от малой группы
- Время презентации 5-7 минут

## **Обязательные элементы презентации:**

- Титульный слайд
- Фон основного слайда
- Визитка студента (выбор макета и текста)
- Таблица и график/диаграмма успеваемости
- Изображения/фото
- Видеоклип
- Заключительный слайд
- Навигация по презентации

## Критерии оценки

интересное представление заявленной темы, соответствие материала поставленной цели, оригинальность, цветовая композиция оформления, качество исполнения работы, использование современных технологий (мультимедиа), законченность работы, отсутствие технологических ошибок, логика представления информации, амотность

## Инструменты измерения ИКТкомпетентности

## **Стандарты компьютерной грамотности:**

ПРИКАЗ Мининформсвязи РФ от 27.12.2005 № 147 "ОБ УТВЕРЖДЕНИИ КВАЛИФИКАЦИОННЫХ ТРЕБОВАНИЙ К ФЕДЕРАЛЬНЫМ ГОСУДАРСТВЕННЫМ ГРАЖДАНСКИМ СЛУЖАЩИМ И ГОСУДАРСТВЕННЫМ ГРАЖДАНСКИМ СЛУЖАЩИМ СУБЪЕКТОВ РОССИЙСКОЙ ФЕДЕРАЦИИ В ОБЛАСТИ ИСПОЛЬЗОВАНИЯ ИНФОРМАЦИОННЫХ ТЕХНОЛОГИЙ" *НЕ ОПУБЛИКОВАН!*

ECDL (European Computer Driving Licence) - это общепризнанный международный стандарт. Он разработан под эгидой международных сообществ: ЮНЕСКО, Еврокомиссии, СЕПИС и ИФИП. Сертификат признан ведущими работодателями мира: IBM, Motorola, Guinness, Ericsson, Bank of England, BMW, Nokia и многими другими. Имеет официальную поддержку Евросоюза.

ECDL – это международно-признанный сертификат компьютерной грамотности, подтверждающим, что его обладатель знаком с основными

### **Квалификационные требования к подготовке презентаций** (*ПРИКАЗ Мининформсвязи РФ от 27.12.2005 №*

*147*)

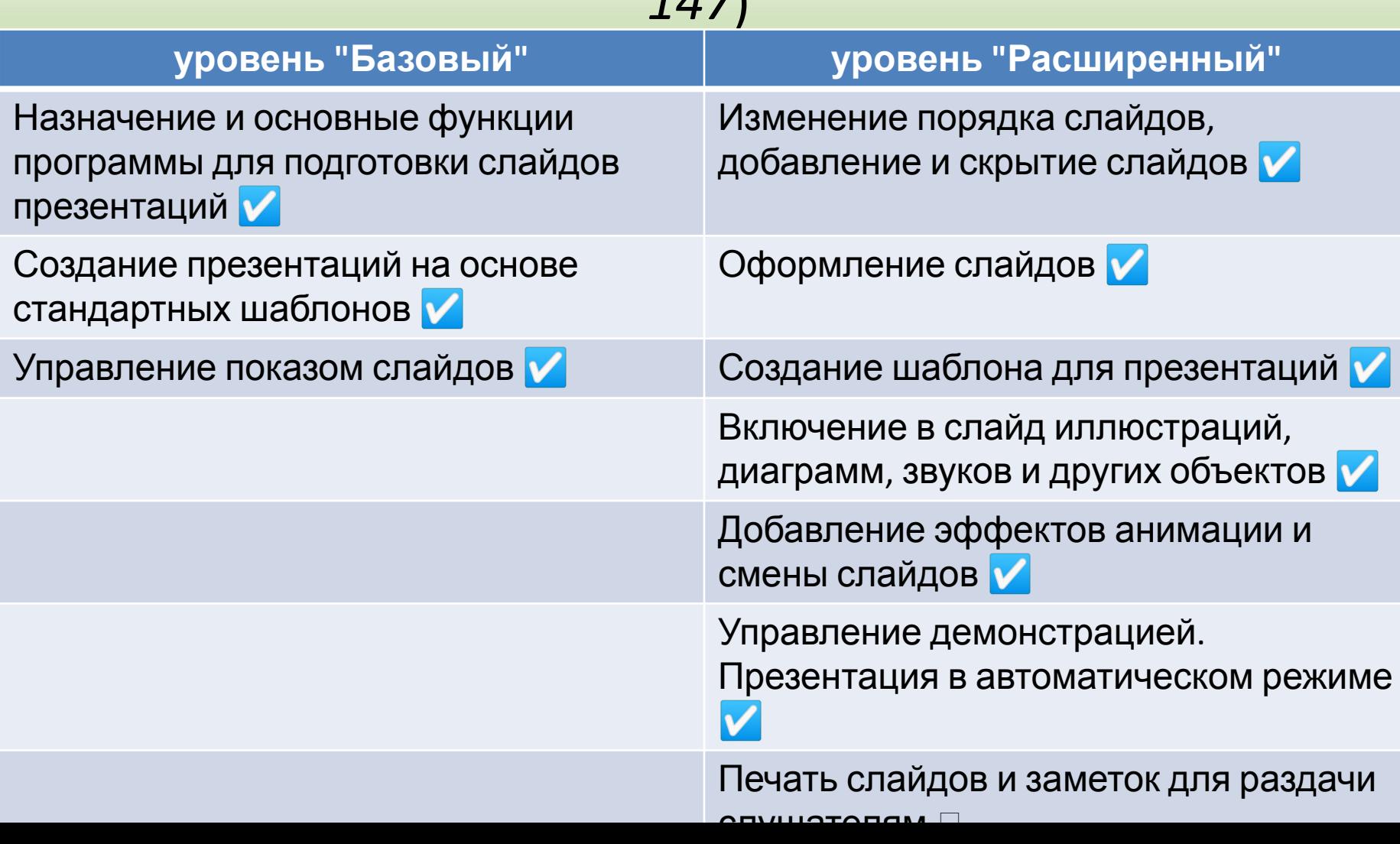

# ECDL: Модуль 6 «ПРЕЗЕНТАЦИИ»

#### **Исполнитель должен:**

Иметь представление о возможностях персонального компьютера для подготовки презентации

Уметь создавать, форматировать, вносить изменения в презентации для показа или для печати

Уметь копировать, вырезать и перемещать текст, изображения, картинки и графики в пределах одной или нескольких презентаций

Уметь использовать анимационные и графические возможности программного обеспечения